## Recursive Functions with Arrays

### Iterative version

• Have an array/ArrayList called array. Want to find the sum of all the elements:

**int sum = 0; for (int i = 0; i < array.size(); i++) sum += array[i];**

## Recursive version

- Base case: What is the smallest size of an array for which we would ever want to add up all the elements?
- Recursive case:
	- Suppose you have an array with >1 element.
	- How can I describe finding the sum of all the elements as involving *finding the sum of the elements of a smaller sized array?*
	- Hint: Suppose my array has 5 elements. My best friend knows how to find the largest value in an array, but only for 4 elements. How can I use him to solve my problem?

## Recursive version

- sum(array)
- Base case: If array.size() == 1, return array[0]
- Recursive case: If array.size() > 1:
	- Compute the sum of all the elements in the sub-array from index 1 to the end  $\rightarrow$  sum(array[1:]) in Python syntax.
	- Add array[0] to this sum from above.
	- Return this value.
- sum(array)
- Base case: If array.size() ==  $1$ , return array[0]
- Recursive case: If array.size()  $> 1$ :
	- Find the sum of elements in  $array[1:]$  (whole array except  $A[0]$ )
		- call it smallerSum
	- Return smallerSum + array[0]

#### $array = [7, 9, 8]$

**Call sum([7, 9, 8])**

 $array = [7, 9, 8]$  $smallerSum = sum([9, 8])$ 

**Call sum([9, 8])**

 $array = [9, 8]$ smallerSum = sum([8])

**Call sum([8])**

 $array = [8]$ Base case!

- sum(array)
- Base case: If array.size() ==  $1$ , return array[0]
- Recursive case: If array.size()  $> 1$ :
	- Find the sum of elements in  $array[1:]$  (whole array except  $A[0]$ )
		- call it smallerSum
	- Return smallerSum + array[0]

**Call sum([7, 9, 8])**

 $array = [7, 9, 8]$ smallerSum = sum([9, 8])

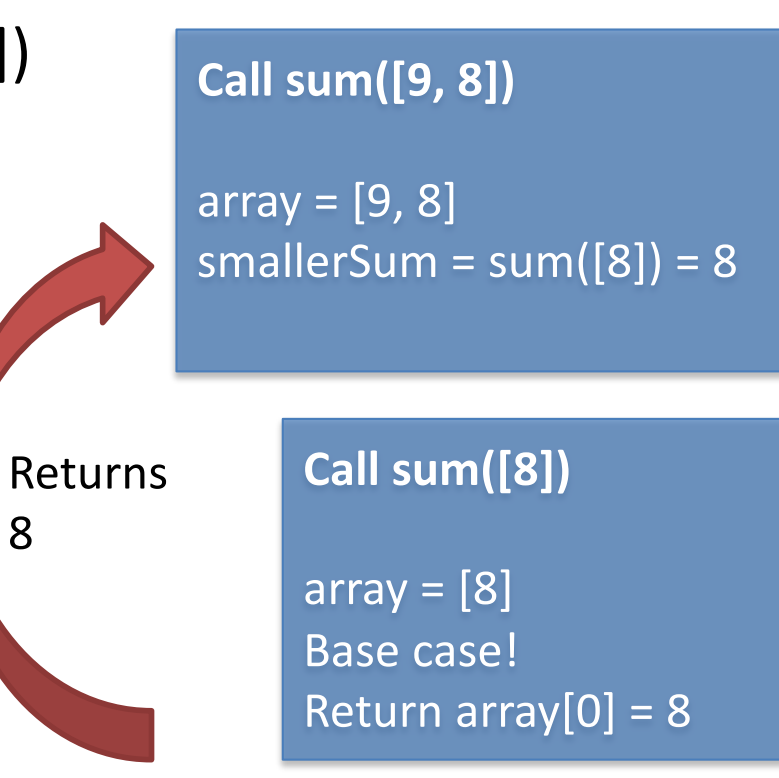

- sum(array)
- Base case: If array.size() ==  $1$ , return array[0]
- Recursive case: If array.size()  $> 1$ :
	- Find the sum of elements in  $array[1:]$  (whole array except  $A[0]$ )
		- call it smallerSum
	- Return smallerSum + array[0]

**Call sum([7, 9, 8])**

 $array = [7, 9, 8]$ smallerSum = sum([9, 8])

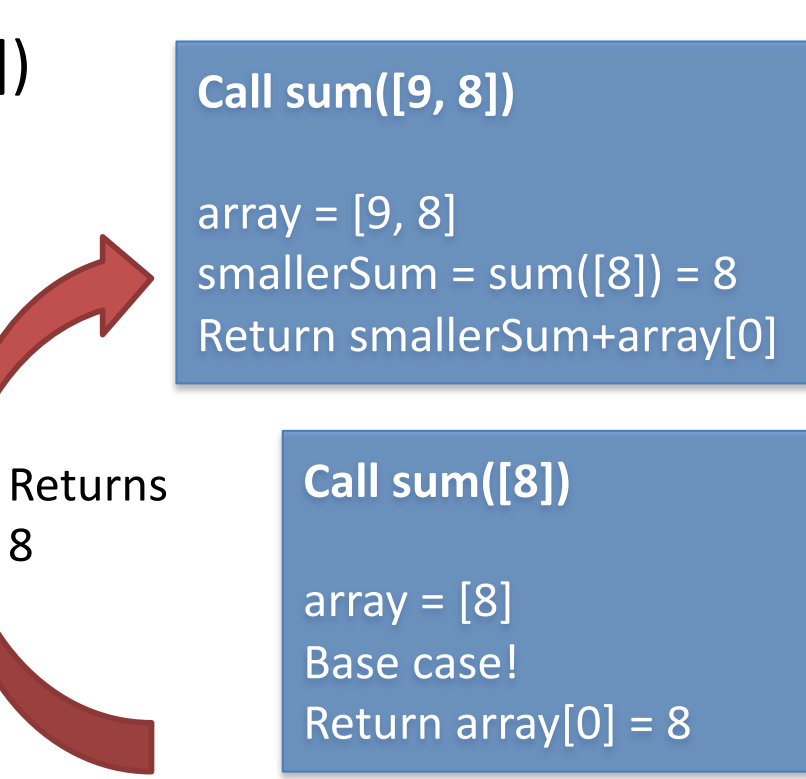

- sum(array)
- Base case: If array.size() ==  $1$ , return array[0]
- Recursive case: If array.size()  $> 1$ :
	- Find the sum of elements in  $array[1:]$  (whole array except  $A[0]$ )
		- call it smallerSum
	- Return smallerSum + array[0]

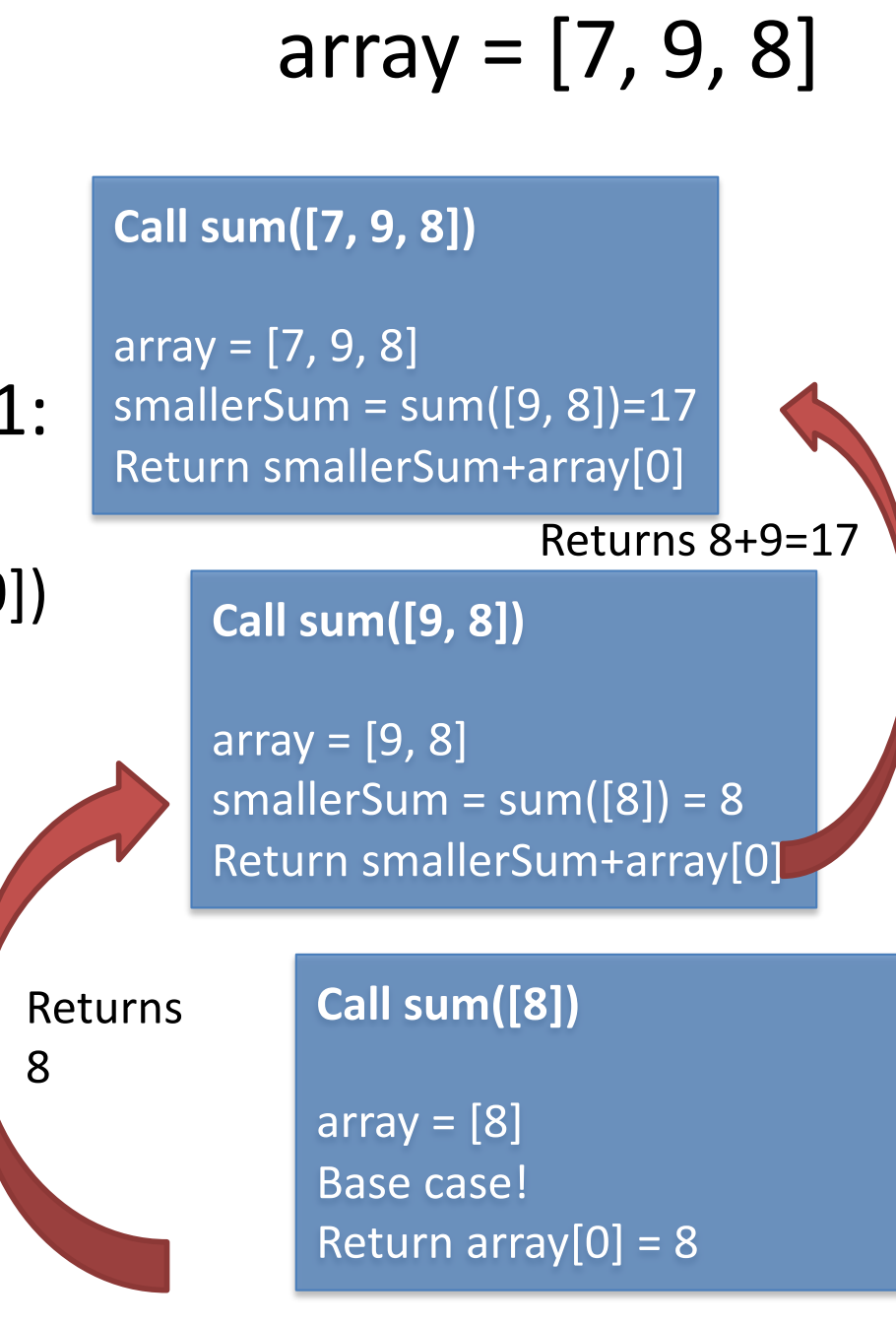

- sum(array)
- Base case: If array.size() ==  $1$ return array[0]
- Recursive case: If array.size()  $\sqrt{1}$ :
	- Find the sum of elements in  $array[1:]$  (whole array except  $A[0]$ )
		- call it smallerSum
	- Return smallerSum + array[0]

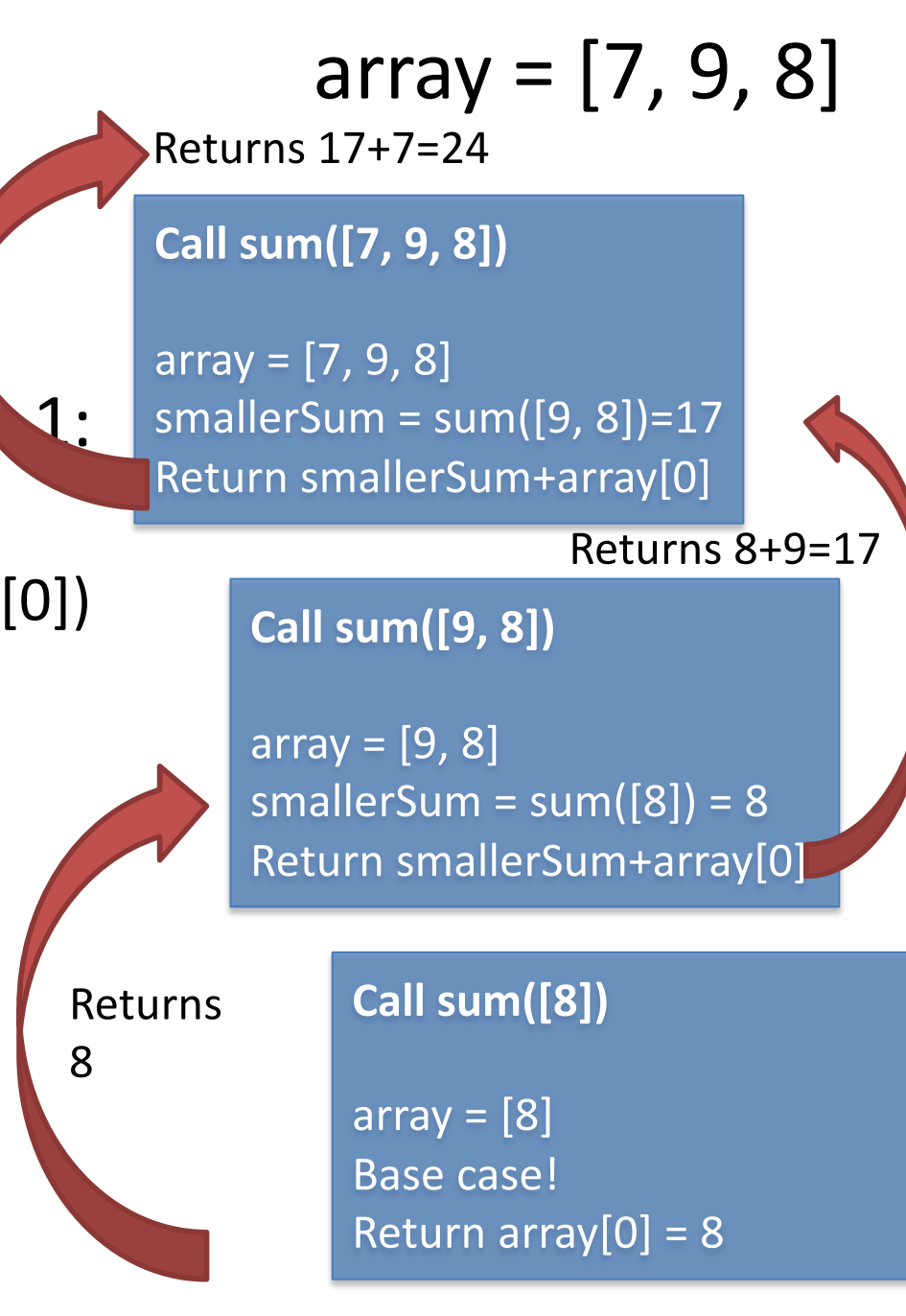

# Java recursive version

- Java does let you take slices of arrays like Python, it involves using some techniques we haven't learned yet, so we're going to see a different way.
- Notice that our slices always involving chopping off the first element in the array; i.e, A[0]

 $-$  [7, 9, 8] -> [9, 8] -> [8]

- How can we simulate an array slice without actually doing the slicing?
	- Hint: In the olden days, people used these things called "bookmarks" to hold their spot in a book while they were reading. We can use the same idea to mark the section of the array that we are interested in recursing on.

# Java recursive version

- Use an integer variable "bookmark" to save your spot in the array.
- When we make a recursive call, instead of passing an updated array (like the Python version), we will pass an updated bookmark.
- Our function will now be sum (array, leftIdx)
	- leftIdx ("left index") represents the index of the bookmark in the array: everything before the bookmark is already read, everything afterwards is unread. So it is the leftmost index of the portion of the array we have still left to read.

## Recursive Java version

- sum(A, leftIdx)
- Base case: ???
- Recursive case:
	- Find the sum of elements in ???
		- call it smallerSum
	- return ???
- Where does the bookmark start?

## Recursive Java version

- sum(A, leftIdx)
- Base case: if leftIdx  $==$  array.size() 1
- Recursive case:
	- Find the sum of elements in everything after array[leftIdx]
		- smallerSum = sum(array, leftIdx + 1)
	- return smallerSum + array[0]
- Initial call should be sum(array, 0)
- How can we use this idea to find the largest element in an array/arraylist? (the max element)?
- On paper, write out a recursive formulation for this.
	- What is the base case? (What is the smallest size of an array we would want to take the max of?)
	- What is the recursive case? For a bigger array, how do we find the max element by reducing the problem to a smaller version of the same problem?
	- Hint: For an array of size >= 2, suppose a friend tells you they have already computed the largest element in the sub-array from index 1 to the end. How can you use this information to help you find the overall largest element?
- Code this in Java!